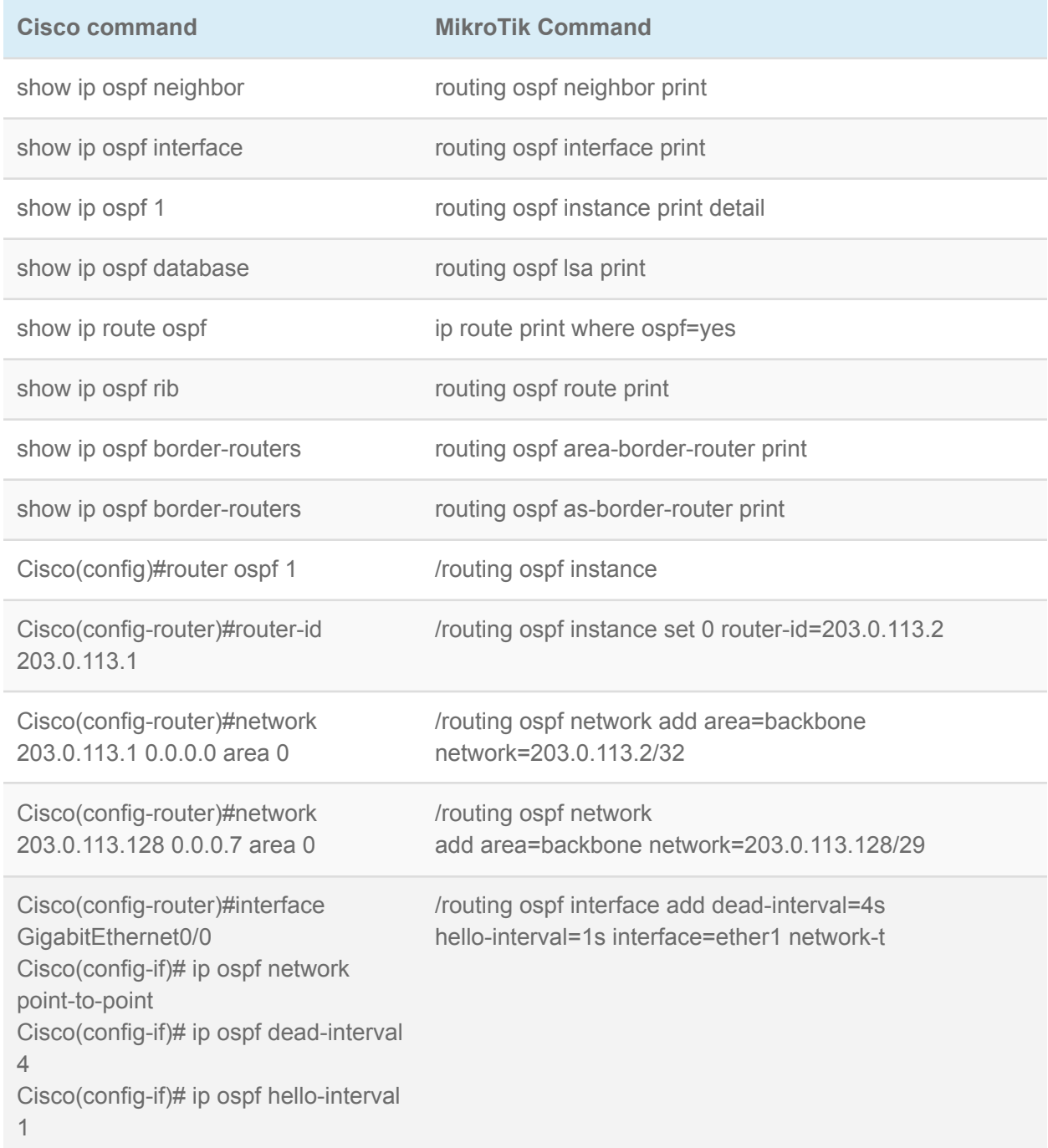

## **BGP Commands**

**Cisco Command MikroTik Command** 

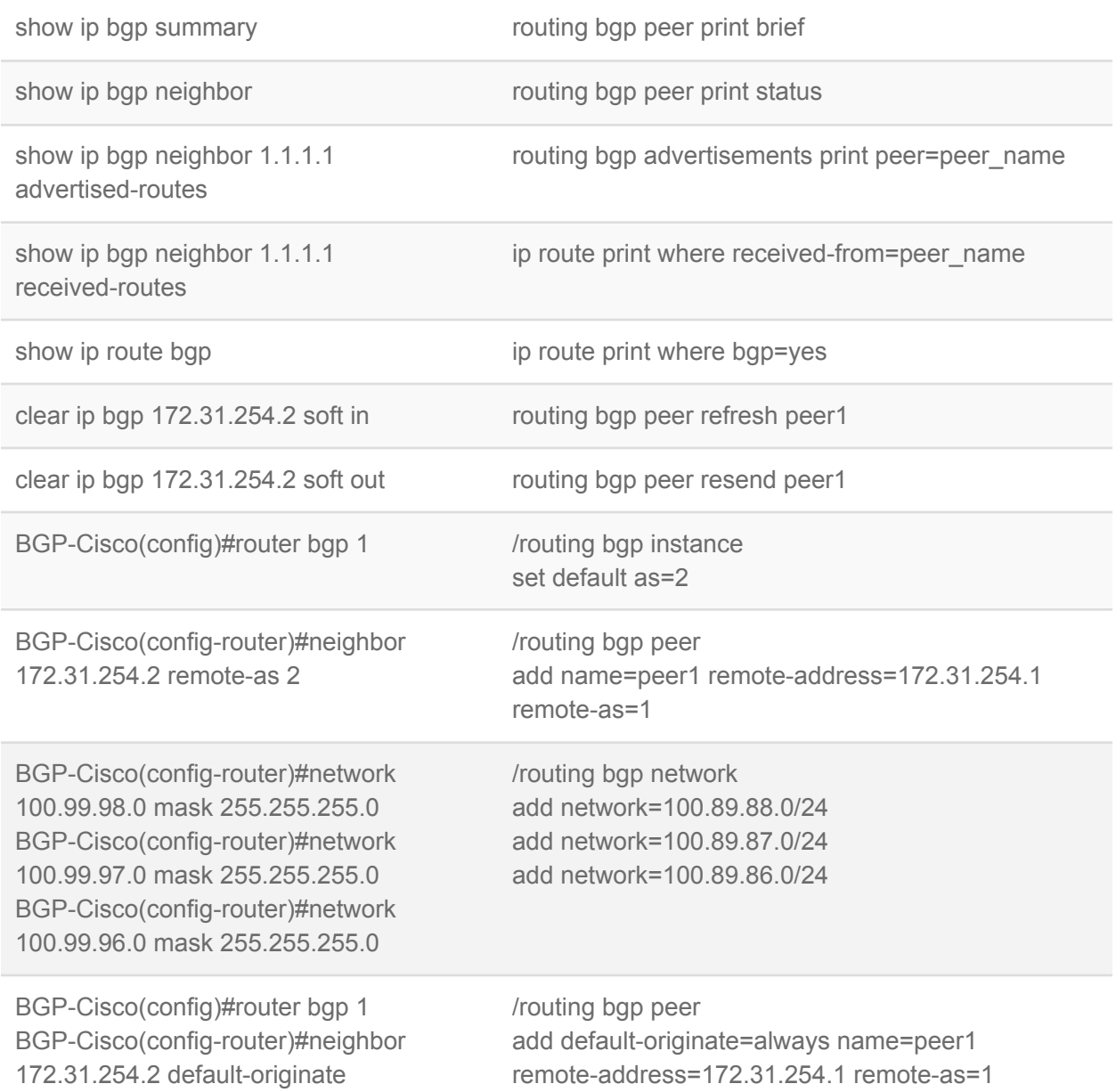